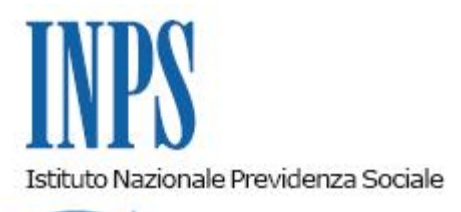

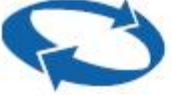

# *Direzione Centrale Sistemi Informativi e Tecnologici Direzione Centrale Posizione Assicurativa Direzione Centrale Credito e Welfare Direzione Centrale Entrate*

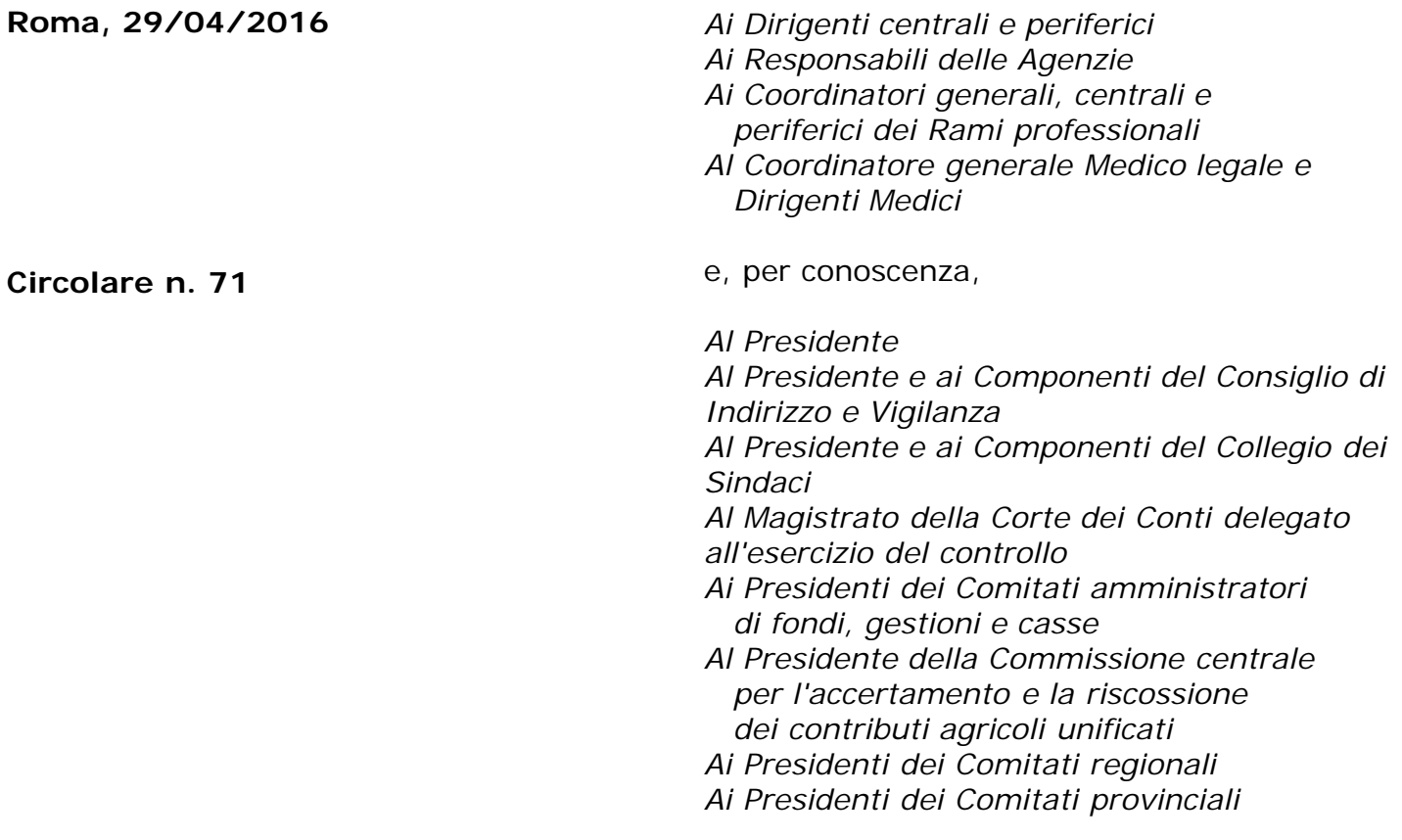

#### Allegati n.5

OGGETTO: **Unificazione delle credenziali di accesso di Amministrazioni ed Enti Pubblici ai servizi Internet dell'Istituto.**

### **1. Premessa**

Al fine di rendere omogenee le procedure operative di richiesta delle abilitazioni ed il sistema di accesso da parte degli operatori degli enti pubblici alle procedure Inps della Gestione dipendenti pubblici (GDP) rispetto a quelle già in uso per le altre procedure Inps, si comunica che, a partire dal giorno **9 maggio p.v.**, l'accesso ai *Servizi Gestione dipendenti pubblici*, Servizi per le Aziende, Amministrazioni ed Enti iscritti ad una delle gestioni dipendenti pubblici, avverrà, da parte degli operatori abilitati, esclusivamente con il proprio PIN INPS personale.

L'unificazione delle credenziali e delle abilitazioni GDP nel sistema Inps comporterà una semplificazione nelle modalità di accesso ed un più efficace supporto all'utenza.

# **2. Rilascio del PIN agli operatori già abilitati ai servizi per Amministrazioni ed Enti**

Gli utenti a cui risultino assegnate credenziali di accesso per i servizi ex Inpdap (codice fiscale e password), abilitati in qualità di operatori di Amministrazioni o Enti pubblici, in fase di accesso ai servizi online, verranno guidati da una procedura automatica (vd. allegato\_1) per la generazione e assegnazione di un PIN secondo il seguente schema:

a) Agli utenti in possesso di credenziali ex Inpdap, ma non di un PIN (INPS), al primo accesso con tali credenziali, verrà attribuito in automatico un PIN, valido per l'accesso ai servizi dell'Area riservata Amministrazioni ed Enti, con le stesse abilitazioni della precedente utenza Ex Inpdap

b) Agli utenti in possesso di credenziali ex Inpdap e di un PIN (INPS), al primo accesso con una qualsiasi delle due credenziali, verrà attribuito in automatico un nuovo PIN, con tutte le precedenti abilitazioni sia INPS che della precedente utenza Ex Inpdap.

Terminata la procedura online di unificazione, sopra descritta, gli utenti potranno accedere ai servizi per i quali sono abilitati esclusivamente con il nuovo PIN.

Il nuovo PIN sarà di tipo dispositivo se l'utente aveva già un PIN INPS dispositivo oppure se è stato abilitato a PAssWeb a partire da aprile 2014, altrimenti il PIN sarà di tipo 'online'.

Gli utenti che otterranno un PIN di tipo 'online' potranno continuare ad utilizzare i servizi dell'Area riservata Amministrazioni ed Enti fino al 1° luglio p.v. Entro tale data dovranno convertire il proprio PIN online in PIN dispositivo attraverso l'apposita funzionalità presente nella sezione "Il PIN online" del sito Internet dell'INPS.

La procedura di unificazione delle utenze sopra descritta e/o la conversione del PIN in dispositivo si possono effettuare anche presso una qualunque sede territoriale dell'INPS.

### **3. Modalità di accesso ai servizi GDP**

Per l'accesso ai servizi GDP - Area riservata Amministrazioni ed Enti gli utenti non dovranno più utilizzare il link precedentemente comunicato, ma seguire il percorso del portale Internet [www.inps.it:](http://www.inps.it/)

*"Servizi online – Accedi ai servizi > Servizi Gestione Dipendenti Pubblici (exInpdap) > Amministrazioni ed Enti".*

Per chi è provvisto di un PIN INPS, la procedura automatica di unificazione delle utenze scatterà al primo accesso ad uno qualsiasi dei servizi del portale INPS, e dunque non necessariamente ai servizi sopra citati.

# **4. Come richiedere nuove abilitazioni per i servizi per Amministrazioni ed Enti**

Le nuove abilitazioni (o modifica delle abilitazioni precedenti) per i servizi GDP dovranno essere richieste secondo le modalità di seguito illustrate.

Le seguenti abilitazioni:

- Denunce contributive Compilazione manuale DMA
- Denunce contributive Visualizzazione DMA
- Gestione riscatti ai fini TFS/TFR Stato
- Domande di piccolo prestito e prestito pluriennale
- Riscossione crediti profilo Amministratore
- Riscossione crediti profilo Operatore
- Visualizzazione note di debito Ente
- Visualizzazione piani di ammortamento Ente
- Visualizzazione versamenti Ente

andranno richieste alla sede territoriale dell'INPS, utilizzando il modulo di cui all'allegato 2.

Le seguenti abilitazioni, inerenti i Benefici sociali:

- Assistenza domiciliare profilo Assegnatore
- Assistenza domiciliare profilo Operatore
- Domanda assistenza domiciliare
- Domanda Valore PA

continueranno ad essere richieste alle Direzioni regionali, Area/team Prestazioni a sostegno del reddito, Credito e Welfare, utilizzando il modulo di cui all'allegato 3.

Le abilitazioni inerenti l'applicativo PassWeb continueranno ad essere richieste via PEC da parte dell'Ente al seguente indirizzo:

[AbilitazioneEnti.GestionePubblica@postacert.inps.gov.it](mailto:AbilitazioneEnti.GestionePubblica@postacert.inps.gov.it).

Per la richiesta di tali abilitazioni deve essere utilizzato il modulo di cui all'allegato 4; l'utente da abilitare dovrà essere in questo caso preventivamente dotato di un PIN dispositivo che potrà ottenere online o presso la sede INPS.

Le abilitazioni relative alle procedure Soggiorni ("Soggiorni climatici ENAM" e "Soggiorni senior") dovranno essere richieste tramite PEC alla Direzione centrale Credito e Welfare [\(dc.creditowelfare@postacert.inps.gov.it](mailto:dc.creditowelfare@postacert.inps.gov.it)).

Per la richiesta di tali abilitazioni deve essere utilizzato il modulo di cui all'allegato 5; l'utente da abilitare dovrà essere preventivamente dotato di un PIN dispositivo che potrà ottenere online o presso la sede INPS.

Tutti i moduli sono disponibili anche nell'area modulistica del sito internet [www.inps.it.](http://www.inps.it/)

Il Direttore Generale Cioffi

Sono presenti i seguenti allegati:

Allegato N.1 Allegato N.2 Allegato N.3 Allegato N.4 Allegato N.5

Cliccare sull'icona "ALLEGATI"  $\overline{\mathscr{O}}$  per visualizzarli.

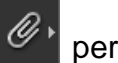